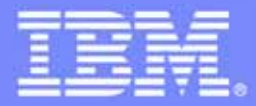

IBM Software Group

# z/OS Application Transformation in SOA environment

*Service Oriented Architecture* 

**An IBM Exploration of Technology**

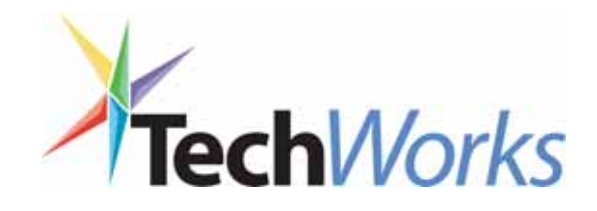

© 2006 IBM Corporation

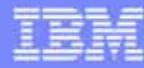

### Case study

- ● Assuming a monolithic COBOL/CICS/green screens application system that needs to be transformed and assuming 5 phases of transformation:
	- **1. Keep CICS green screens (BMS),** but moving the presentation screen to the Web.
	- **2. Split the program** in two pieces:

 $\rightarrow$  Client (no logic) that shows the BMS map and Server (with all Business Logic)

- **3. Eliminate the COBOL Client and the BMS,** create and deploy a Web Service with the COBOL/CICS Server
- **4. Create a Web Interface** with Java Server Faces (JSF) and Java Server Pages ( JSP) to invoke the Web Service created above
- **5. Create new Web Services** that aggregates other COBOL/CICS components (terminal applications and programs)

#### Three styles of application

#### **Transform User Experience**

**Enhance user interface and w orkflow for quick return on investment**

#### **Transform Application Architecture**

**Update and extend mis sioncritical applications as services, leveragin g their core value in n e w w a y s**

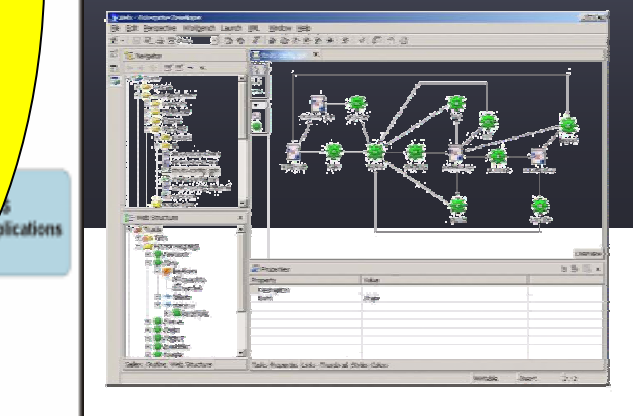

#### *Single integrated delivery vehicle across application transformation styles*

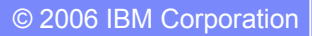

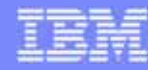

### Application transformation tools for System z

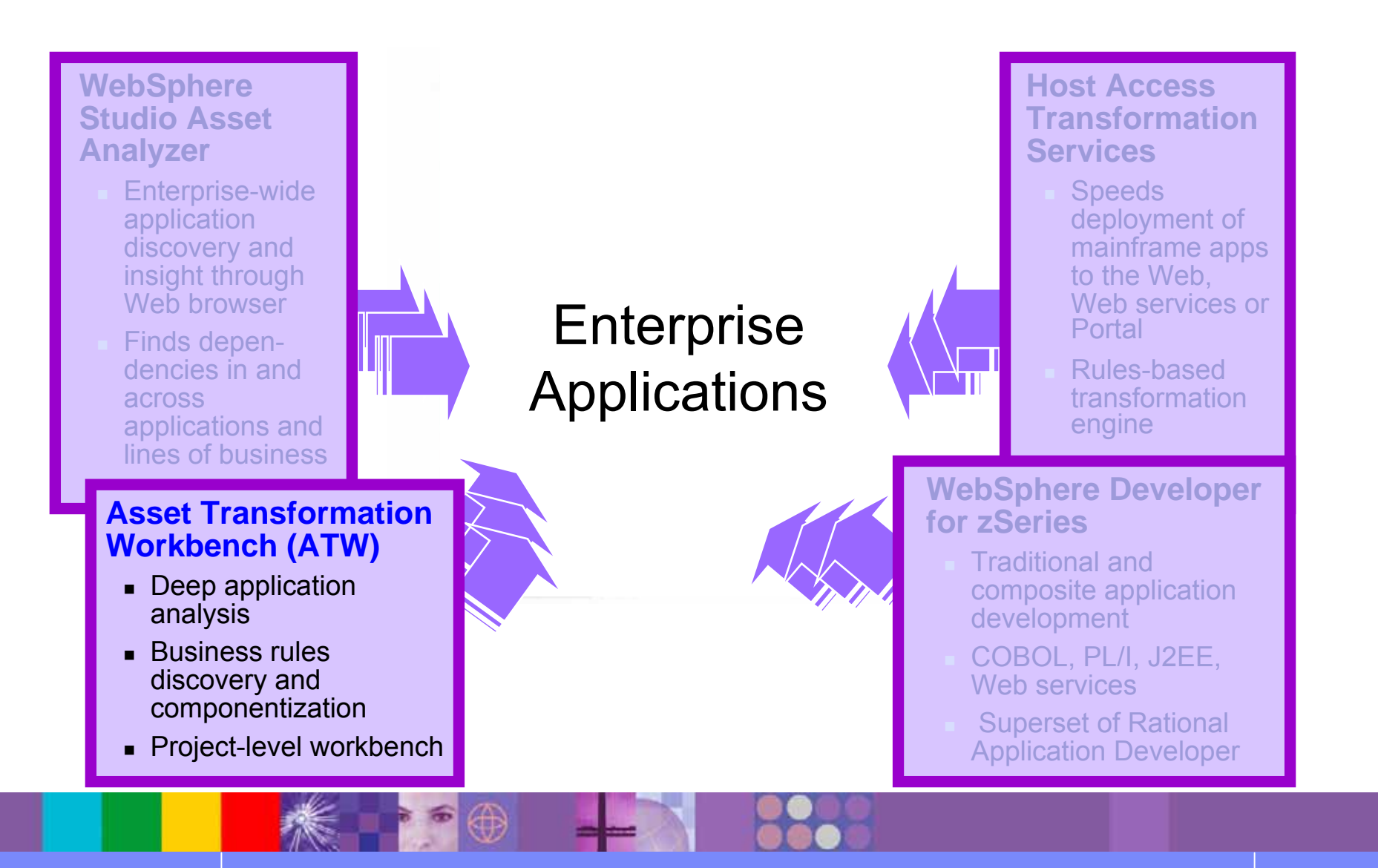

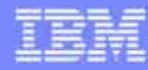

#### Existing asset identification and analysis

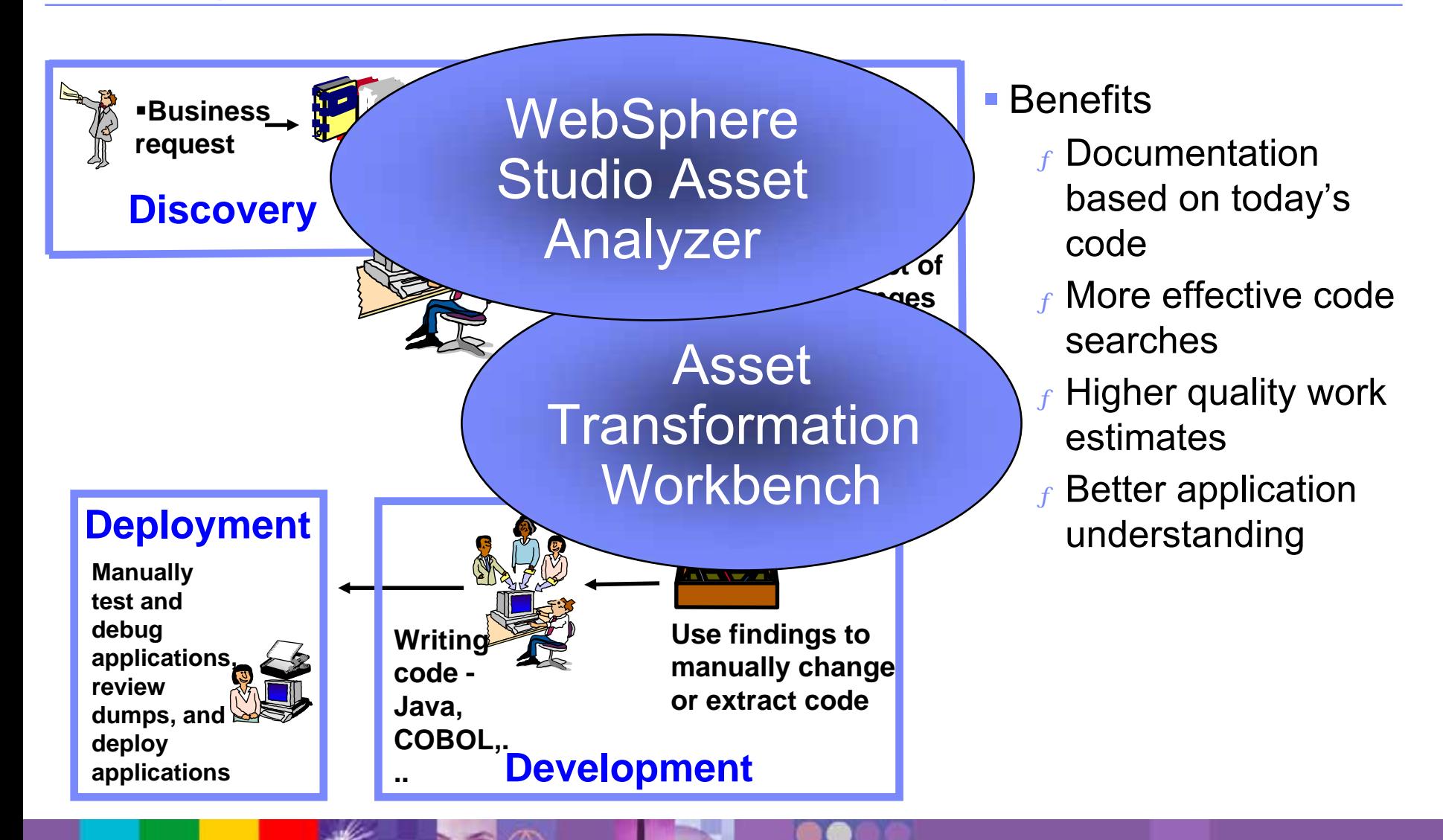

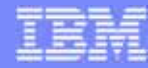

### Asset Transformation Workbench

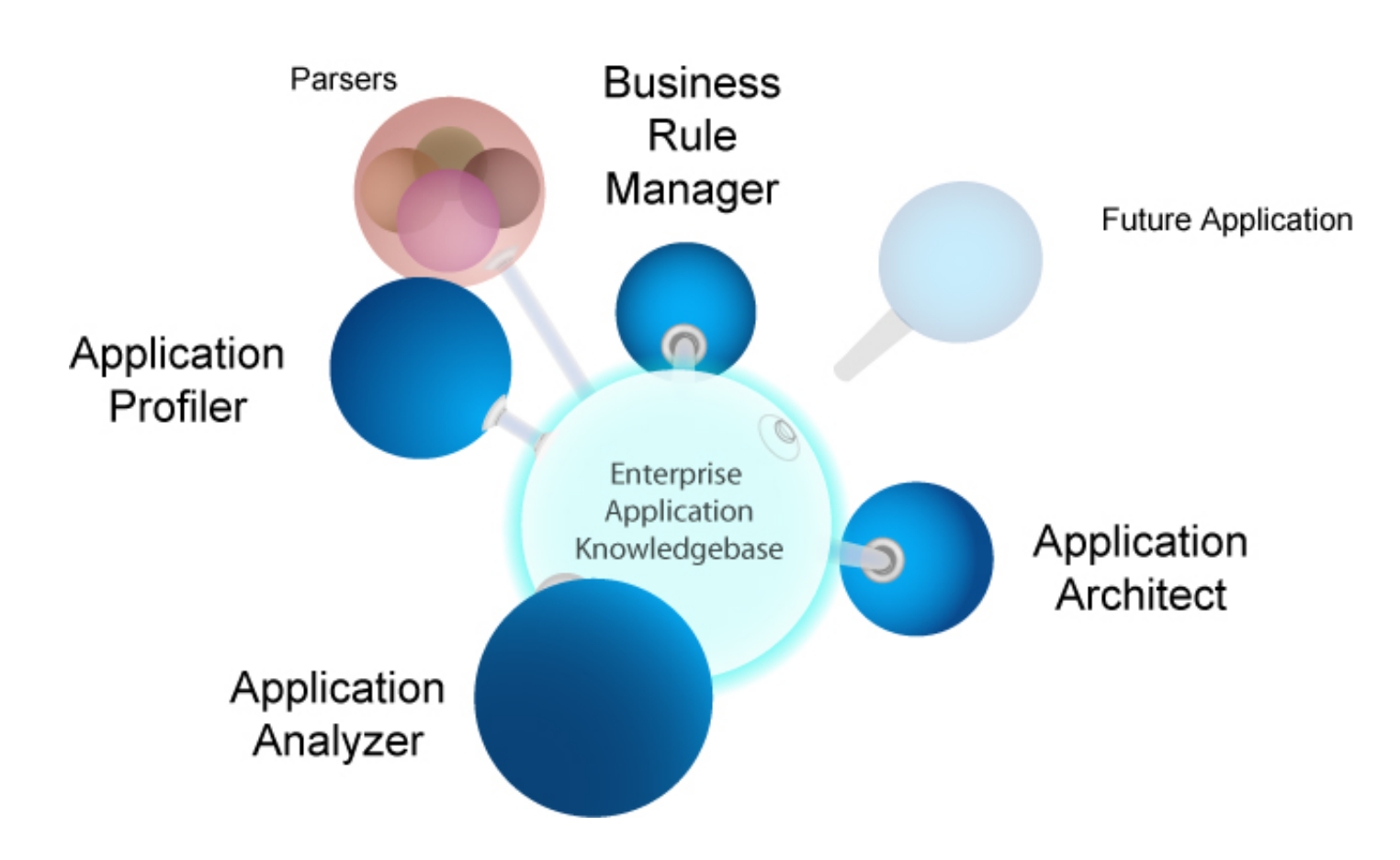

**The Asset Transformation Workbench drives down the cost and accelerates the transformation and maintenance of business-critical enterprise applications**

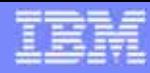

# WSAA bridge

- ●Find an interesting set of enterprise assets in WSAA
- $\bullet$ Download the results as a "Bill of Materials" (BOM) to ATW

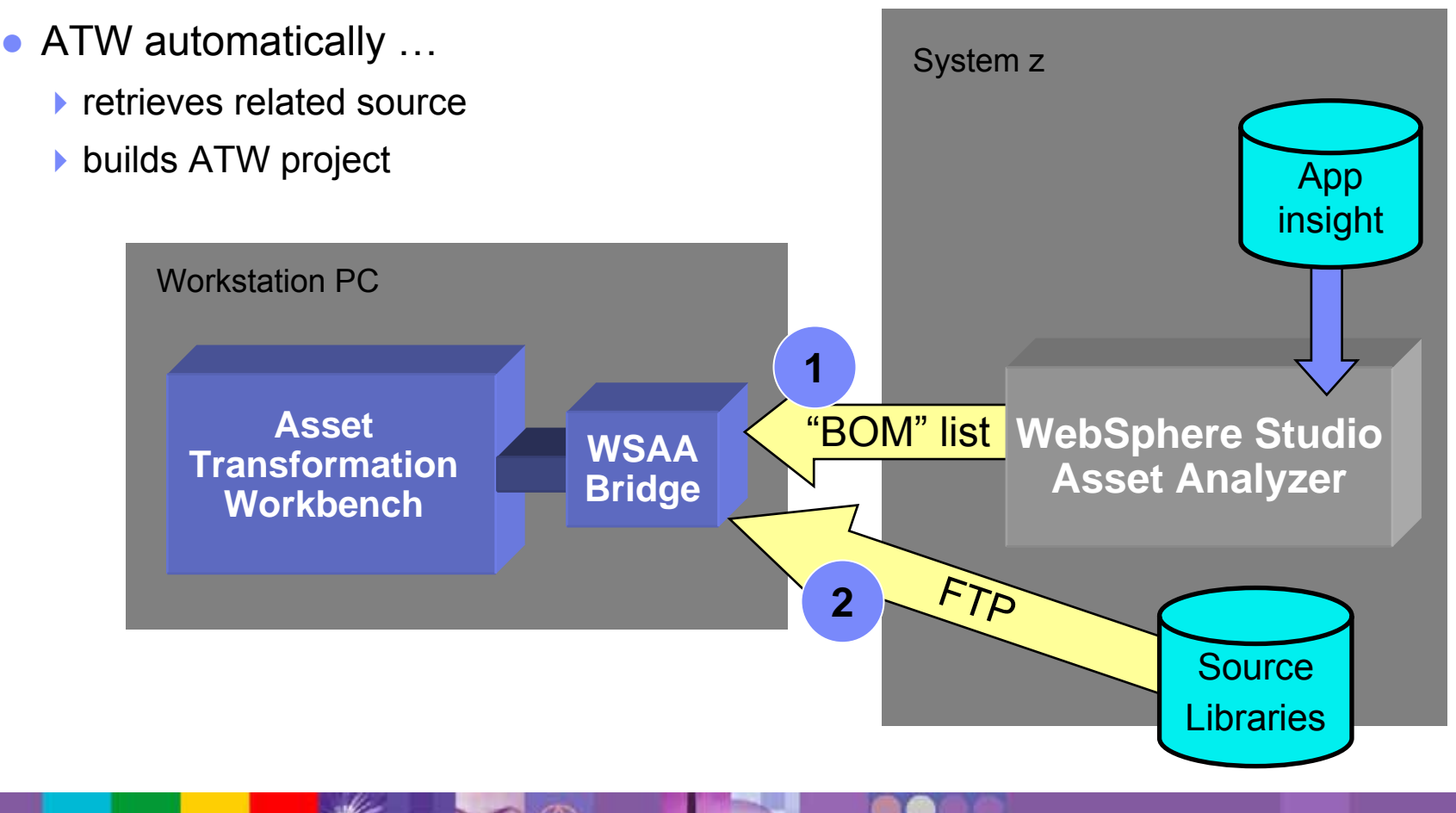

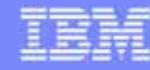

#### Product positioning

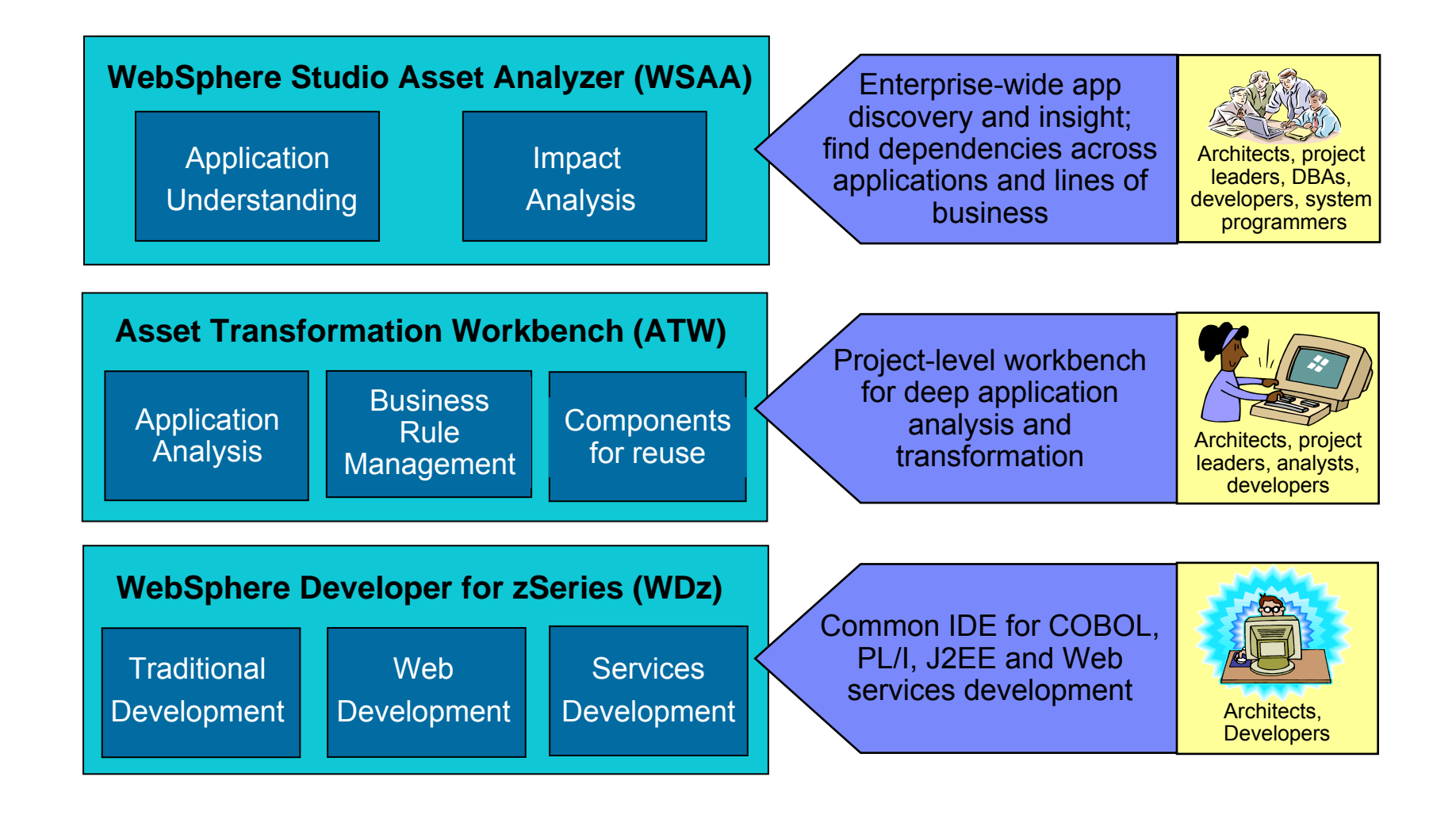

#### **WebSphere**

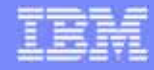

# For more information

#### $\bullet$ Product home pages

- ibm.com/software/awdtools/atw/
- ibm.com/software/awdtools/wsa a/

#### ● zAD Portal page

▶ ibm.com/software/websphere/zadportal

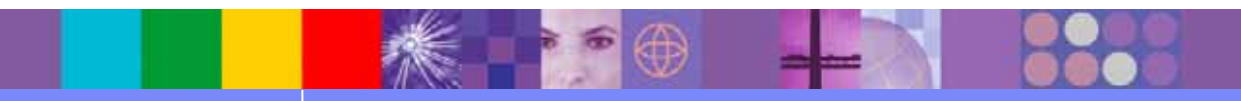

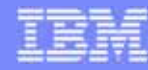

### Scenario #2 – Make the program callable

**Task** : T ransfor m the program CUSTEOT1 making it a callable program.

**Solution**: Split the program in Client (no logic) and Server (with all Business Logic).

Using **WSAA Bridge** move it to the desktop and using **ATW** extract the business logic from the

server and create client/server components.. **DFHCOMMAREACOBOL DEHCOMMAREA** @ CUSTNO = 000000001 @ LASTNAME = "Weever move 'WBCSCDRV Program started. ... wk' to tmp. **a. FIRSTNAME = "Rick COBOL Server** EXEC CICS WRITEQ TD QUEUE('CSMT') FROM(tmp) E ADDRESS1 = "5 West Kirkwood EXEC.mov 1 TO CustNo .move 'Linking to WBCSTDT2 ... wk' to tmp. move 'WBC S TDT2 Progra m started. ... wk' to tmp. EXEC CICS WRITE Q TD QUEUE(' CSMT') FRO M(tmp) END-EXEC CICS WRITEQ TD QUEUE("CSMT") FROM(tmp) END-EXEC.EXEC.EXEC CICS LINK PROGRAM( pgm-called ) COMMAREA( move Cust No to hv-custno. CustInfo ) move 'Searching with Cust #:' to tmp. LENGTH(LEN GTH OF CustInfo ) EXEC CICS WRITE Q TD QUEUE("CSMT") FROM(tmp) END-END-EXECEXEC.IF RetCode = -1 THEN EXEC CICS WRITE Q TD QUEUE("CSMT") FROM(CustNo) EXEC CICS RETURNEND-EXEC.Client Inquiry - calls WBCSCUST EXEC SQL CONNECT TO AIS END-EXEC.END-IF Customer number: 004<br>Last name: Silva Last name: \* EXEC S QL SELECT CUST \_LN, CUST \_FN, CUST \_ADDR, LULA Da DELIMITED BY SPACES AND SPACES. First: <u>CUST\_CITY,</u> Palacio Planalto Address: ……… Brasilia Citu: move hv-acctnum to AcctNumList(i). State: D<sub>E</sub> move AcctNumList(i) to tmp. Paus : ROM(tmp) END-EXEC CICS WRITEQ TD QUEUE("CSMT") FROM(tmp) END-EXEC.80)ERASE ENDadd 1 to i. End-Fetch-Loop. exit. move 'WBCSCDRV Program stopped.' to tmp EXECUTIVE WAS IMPOUNDED. **BMS Map 13-21 Min DB2EXEC CIC**